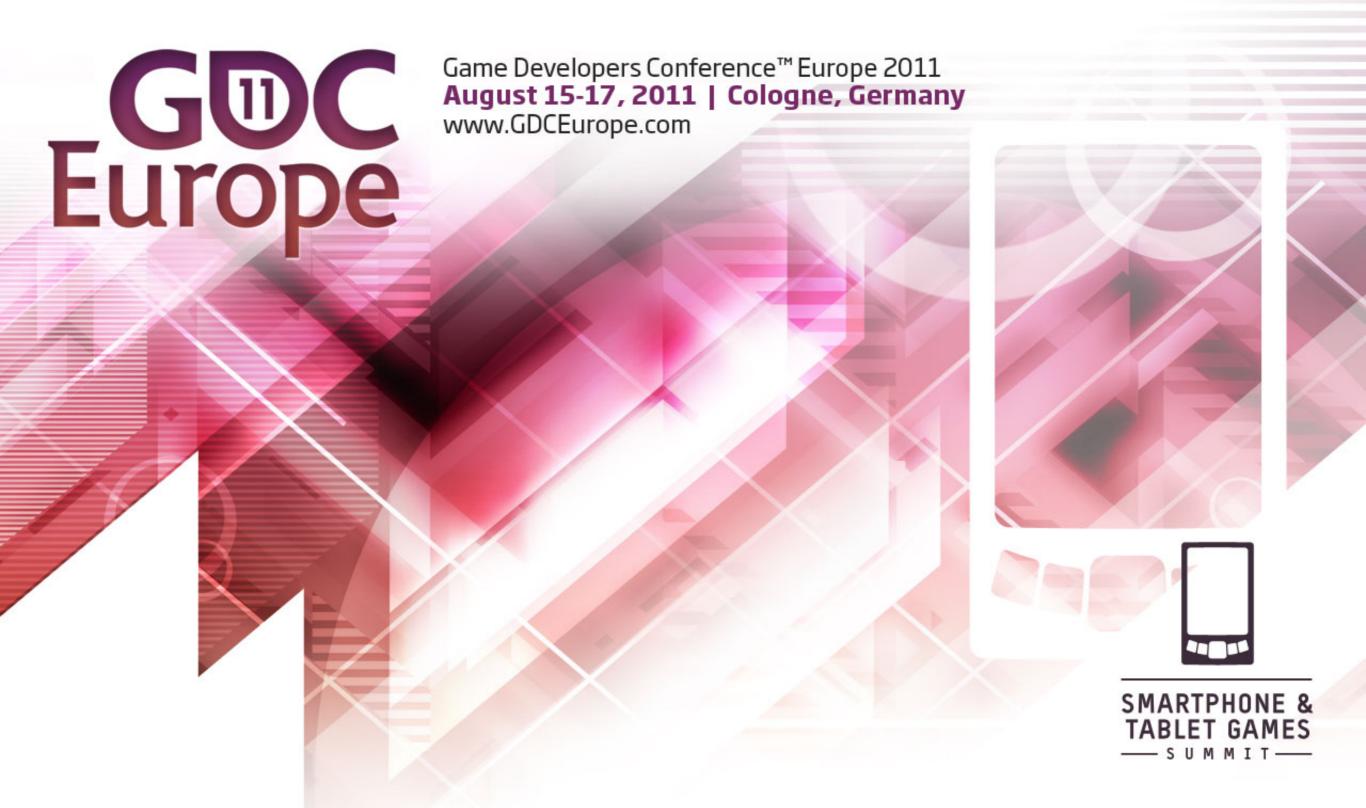

Get in Touch: Effective transition from PC to mobile, with proper game design, development, and programming.

Oded Sharon *CEO, Corbomite Games* 

Before we begin: Let's play a game! Who am I?

(Or: Why should we listen to you?)

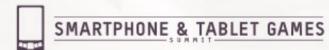

## Oded Sharon

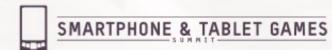

Super Geek

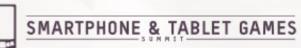

34 years old

Lots of hobbies

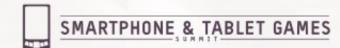

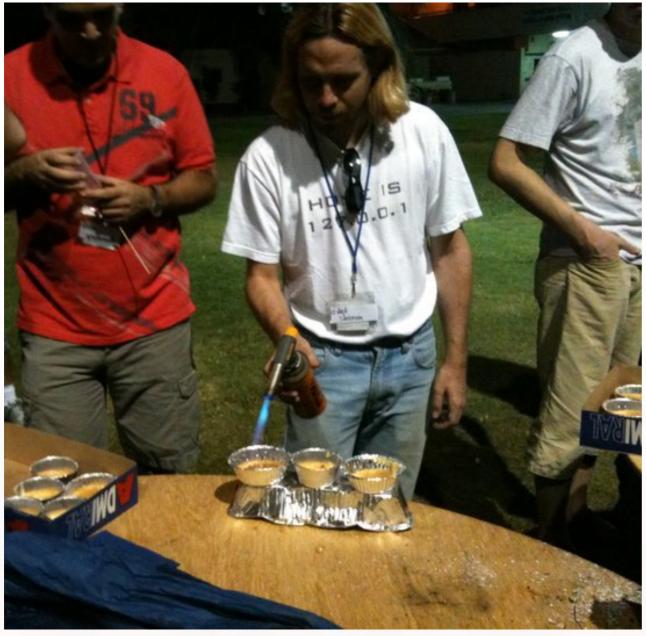

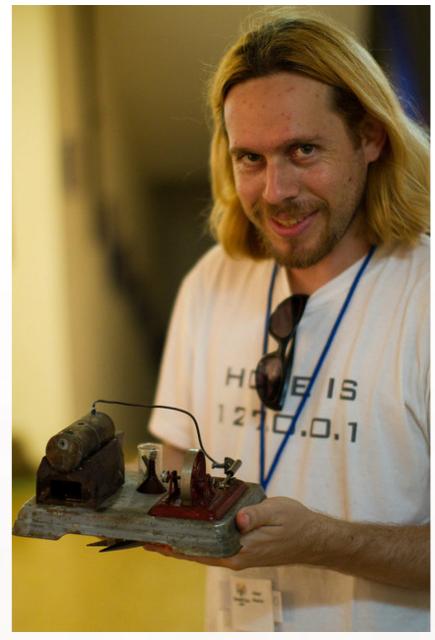

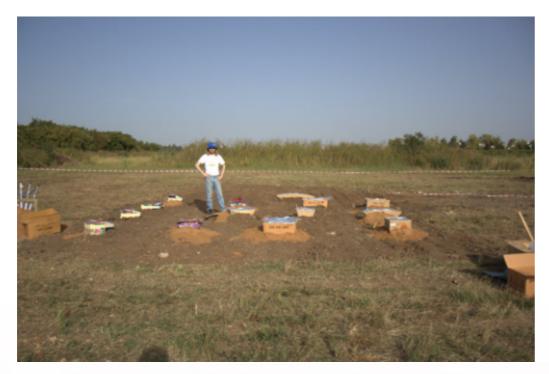

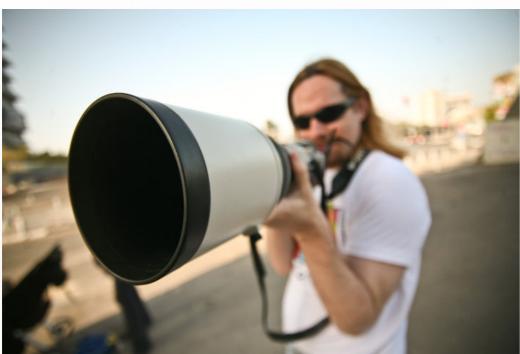

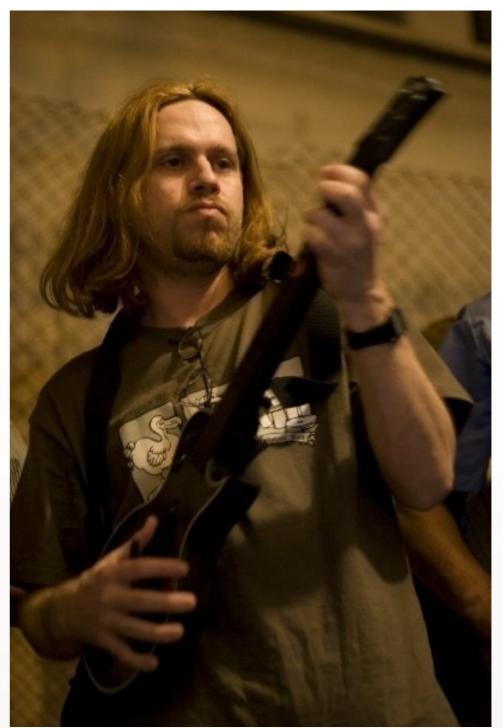

Got a BSC degree in Computer Science and Physics.

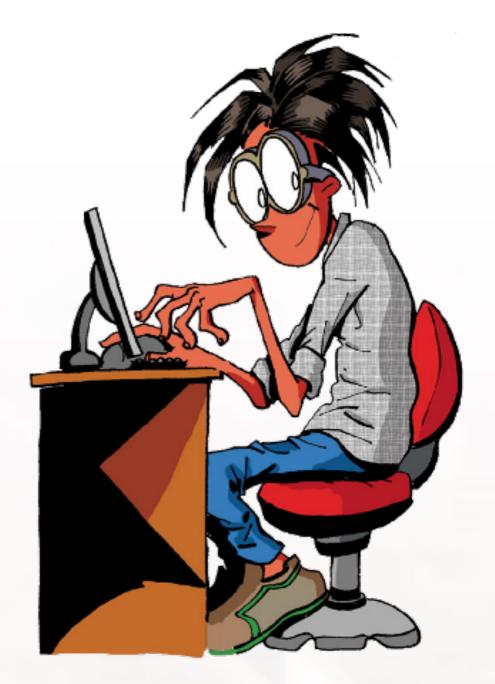

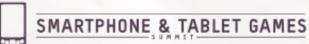

MAN, I SUCK ATTHIS GAME.
CAN YOU GIVE ME
A FEW POINTERS?

0x3A28213A 0×6339392C, 0×7363682E. I HATE YOU.

### Also have an MBA

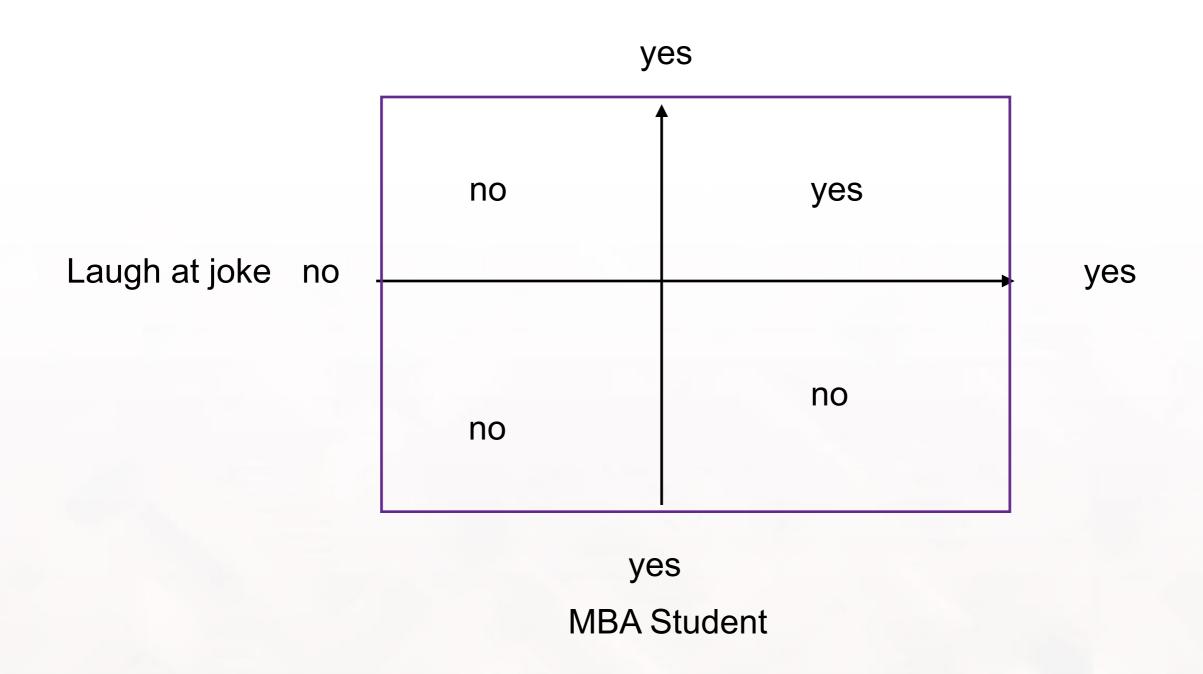

# IGDA Chapter coordinator of Israel (AKA GamelS)

#### **CEO of Corbomite Games**

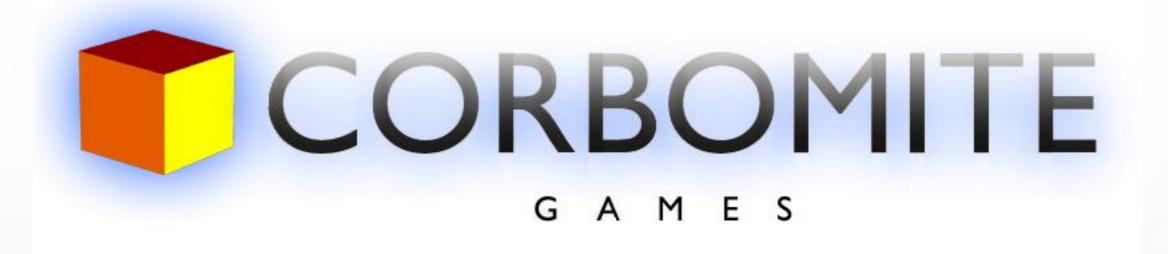

### Ceo & Founder

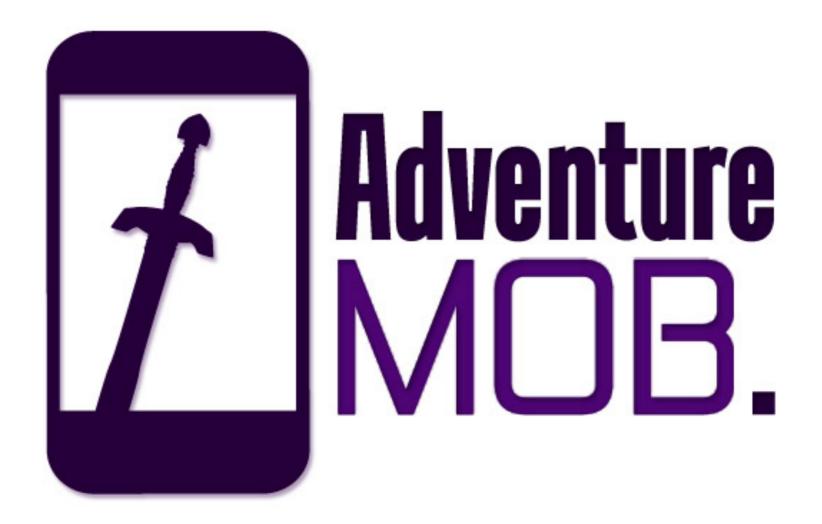

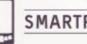

### Making games for 12 years!

What kind of games?

Adventure Games.

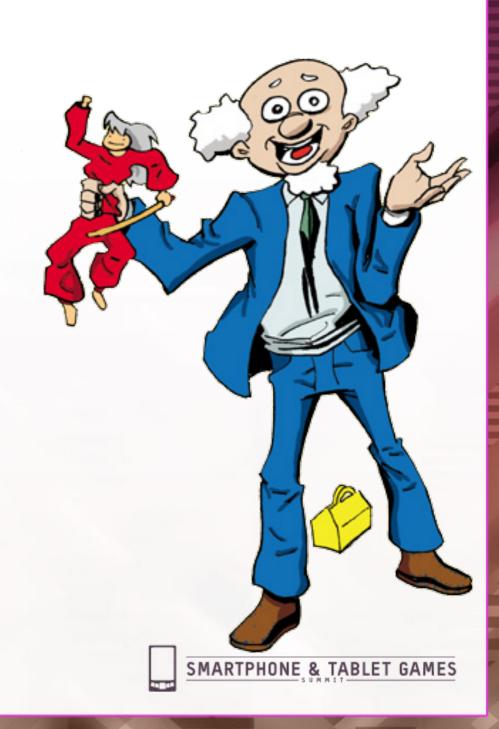

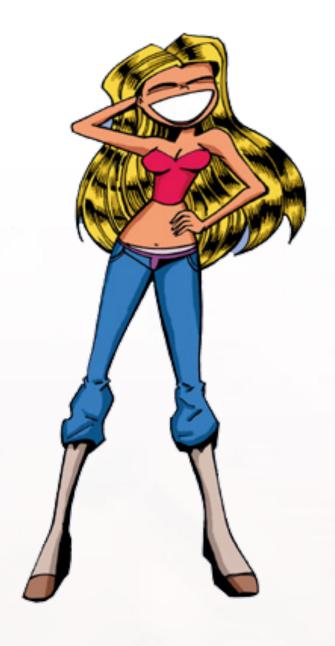

**Casual Games** 

Rock Band Song "Games"

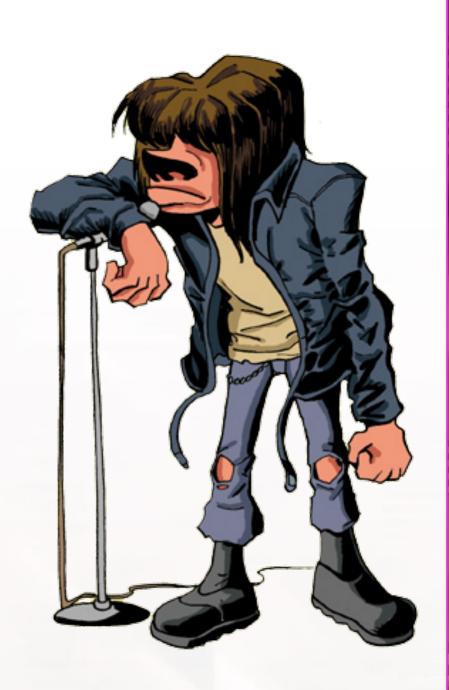

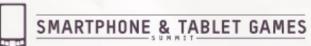

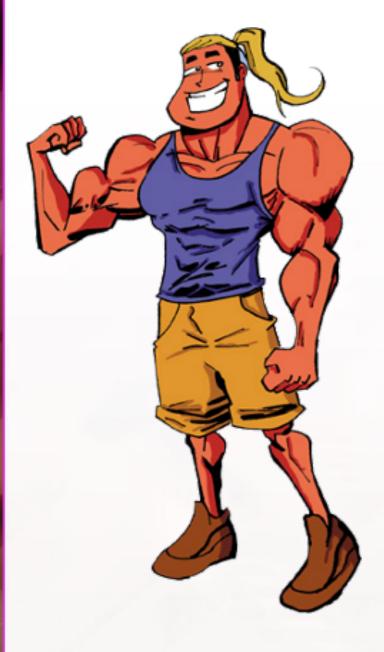

Facebook Games

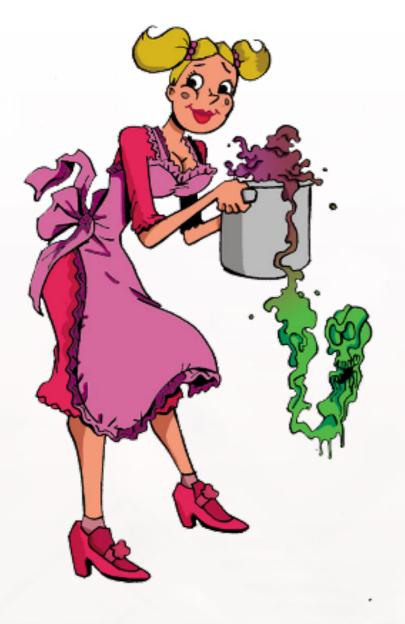

Evnarimental Campe

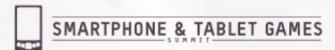

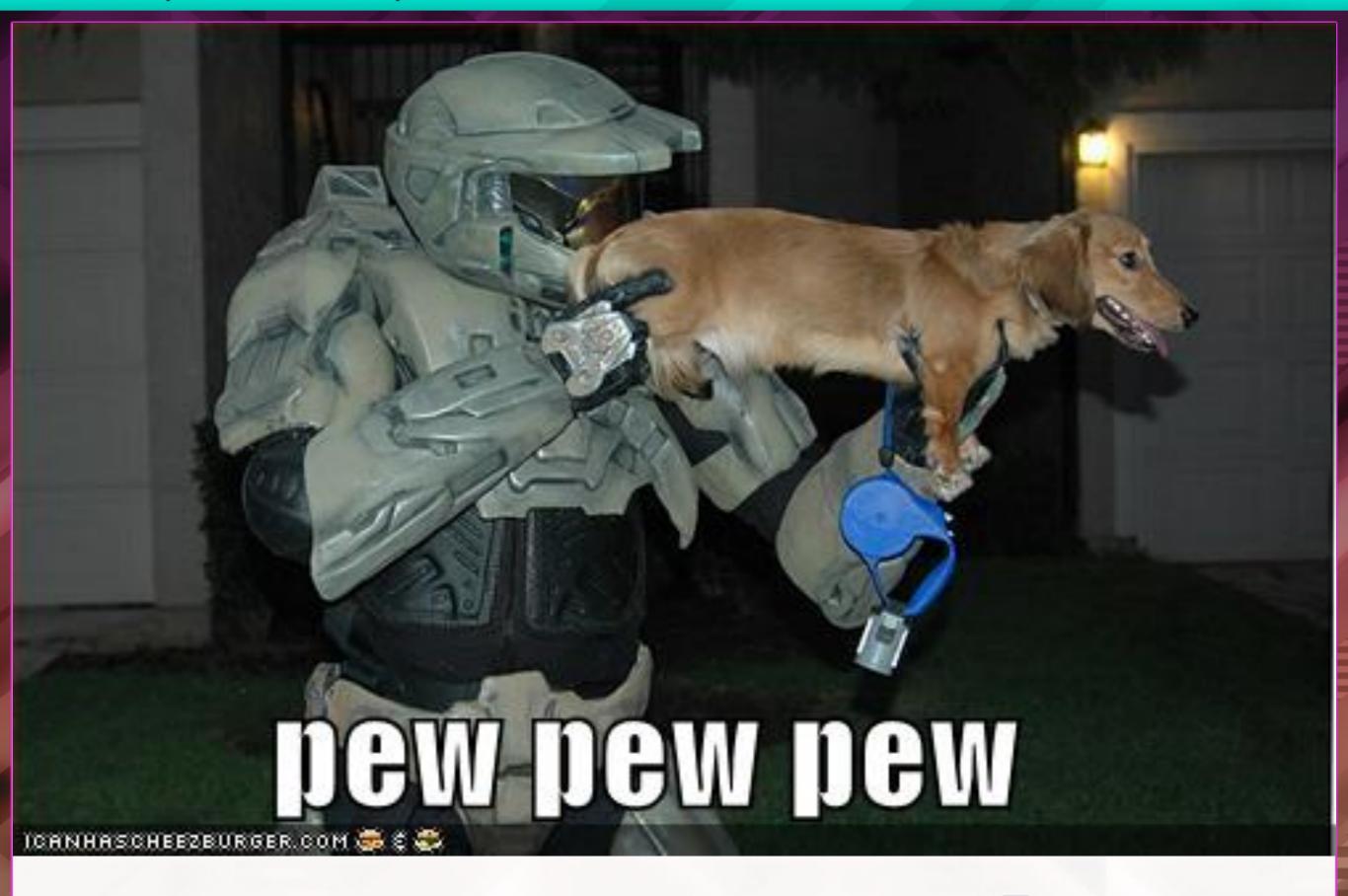

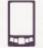

SMARTPHONE & TABLET GAMES

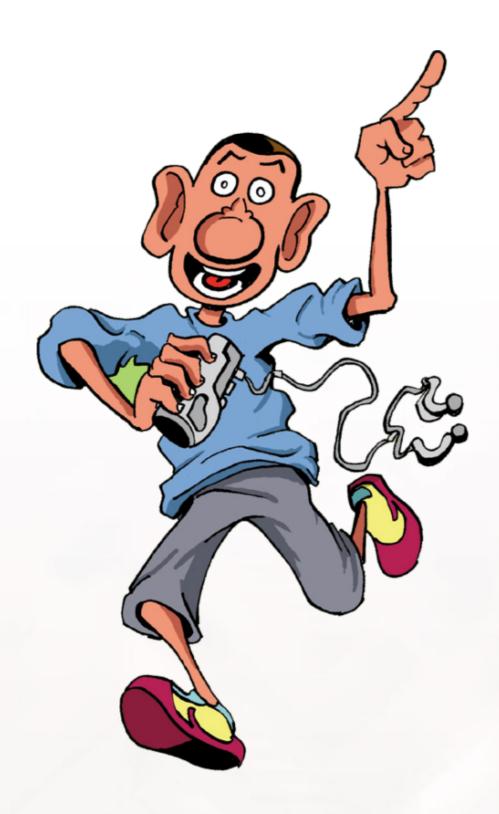

Games for Mobile devices (iOS and Android)

Started Out on PC

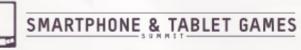

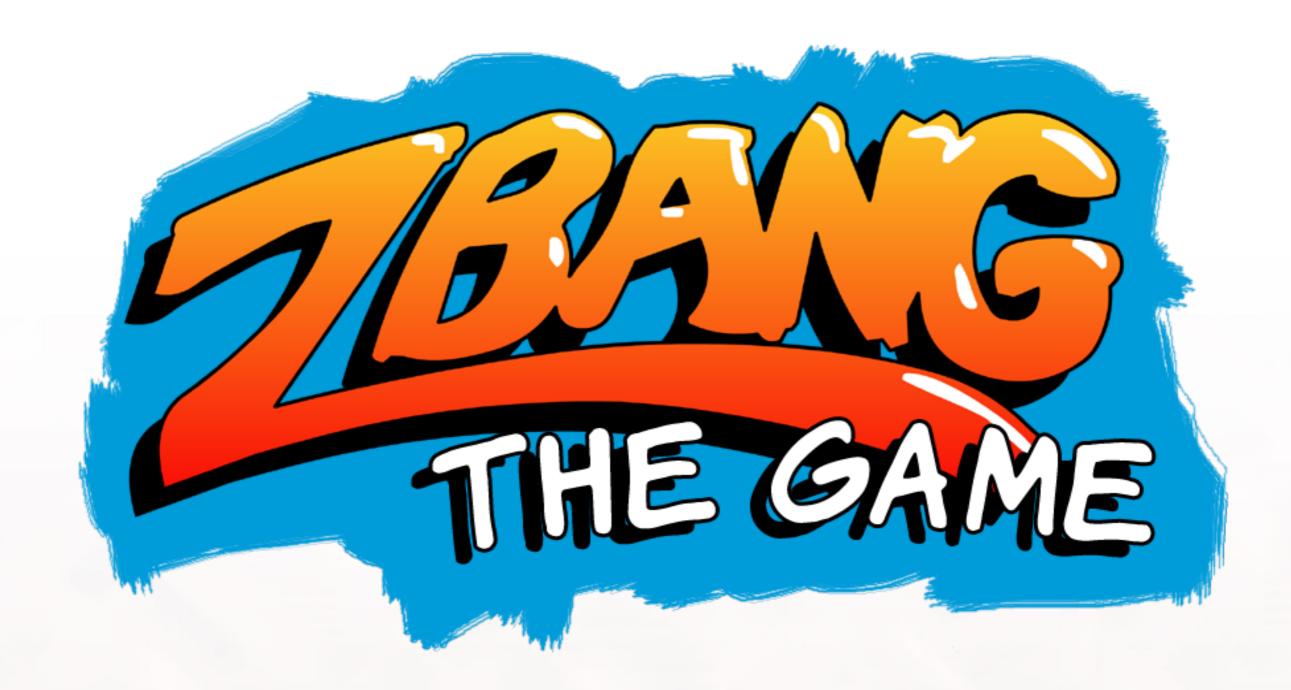

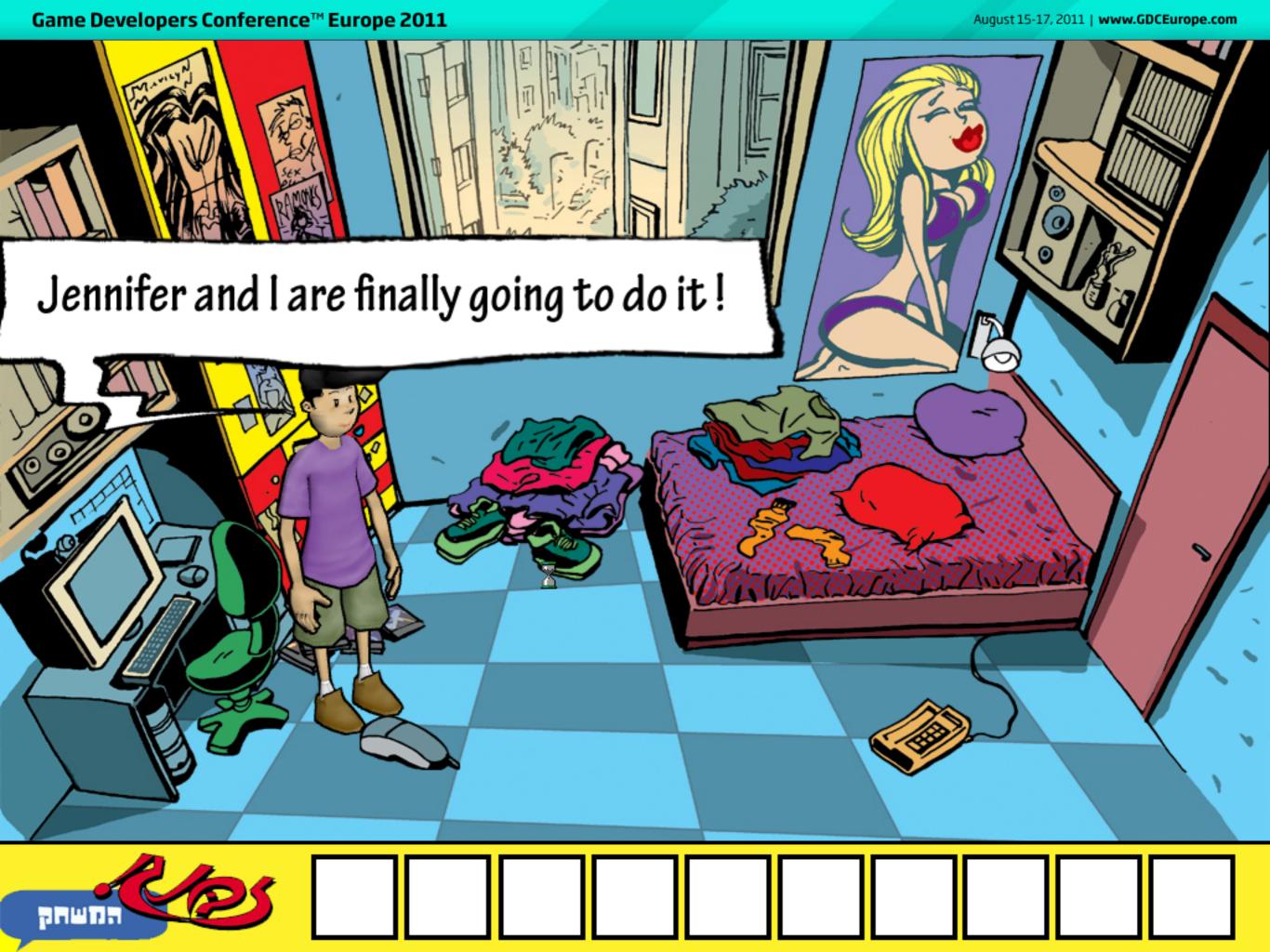

Why PC games?

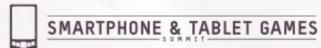

# Why PC games?

Cheap to develop.

Already got experience.

Lots of existing technology

### But then came the iPhone

(and iPad, and the Android)

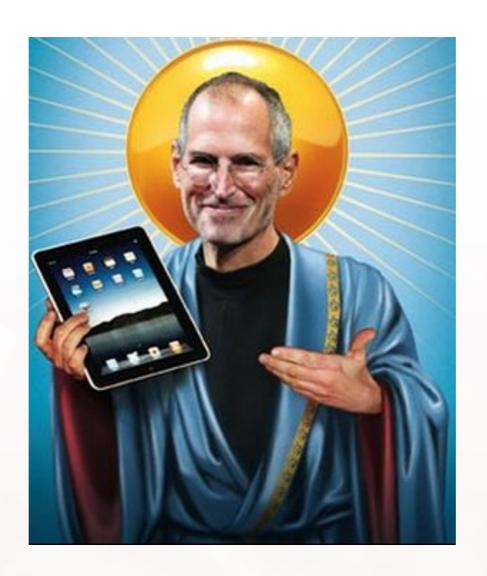

### iOS

- Huge user base
- Game Purchase mentality
- Best conversion platform
- 70% of revenue for dev
- Ideal for indie developers

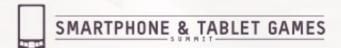

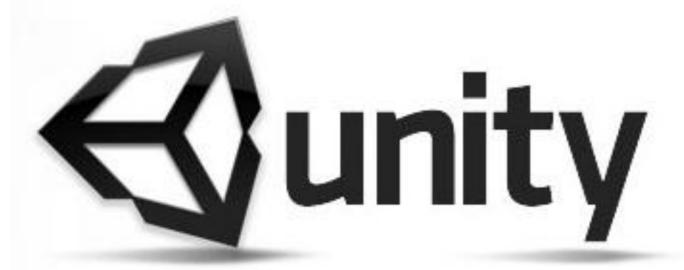

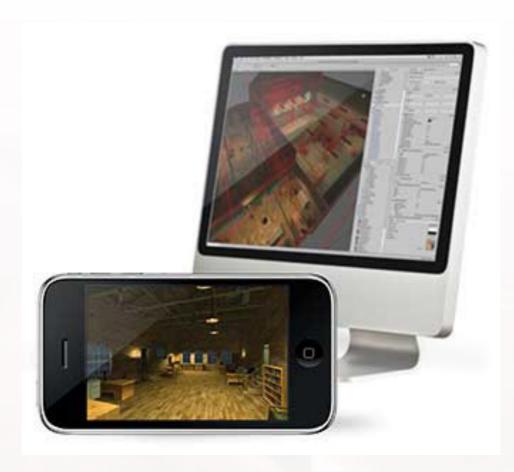

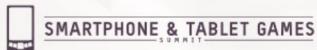

# **Spinning Cube**

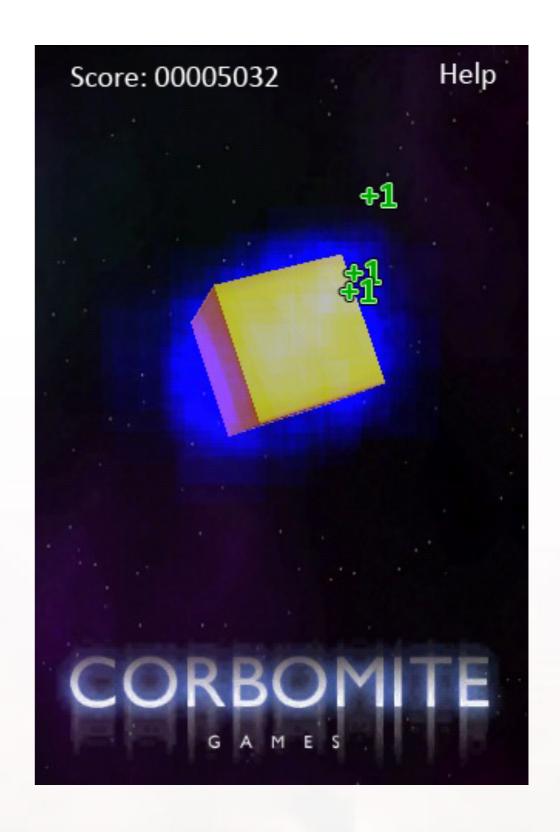

# Development of Original cross platform title

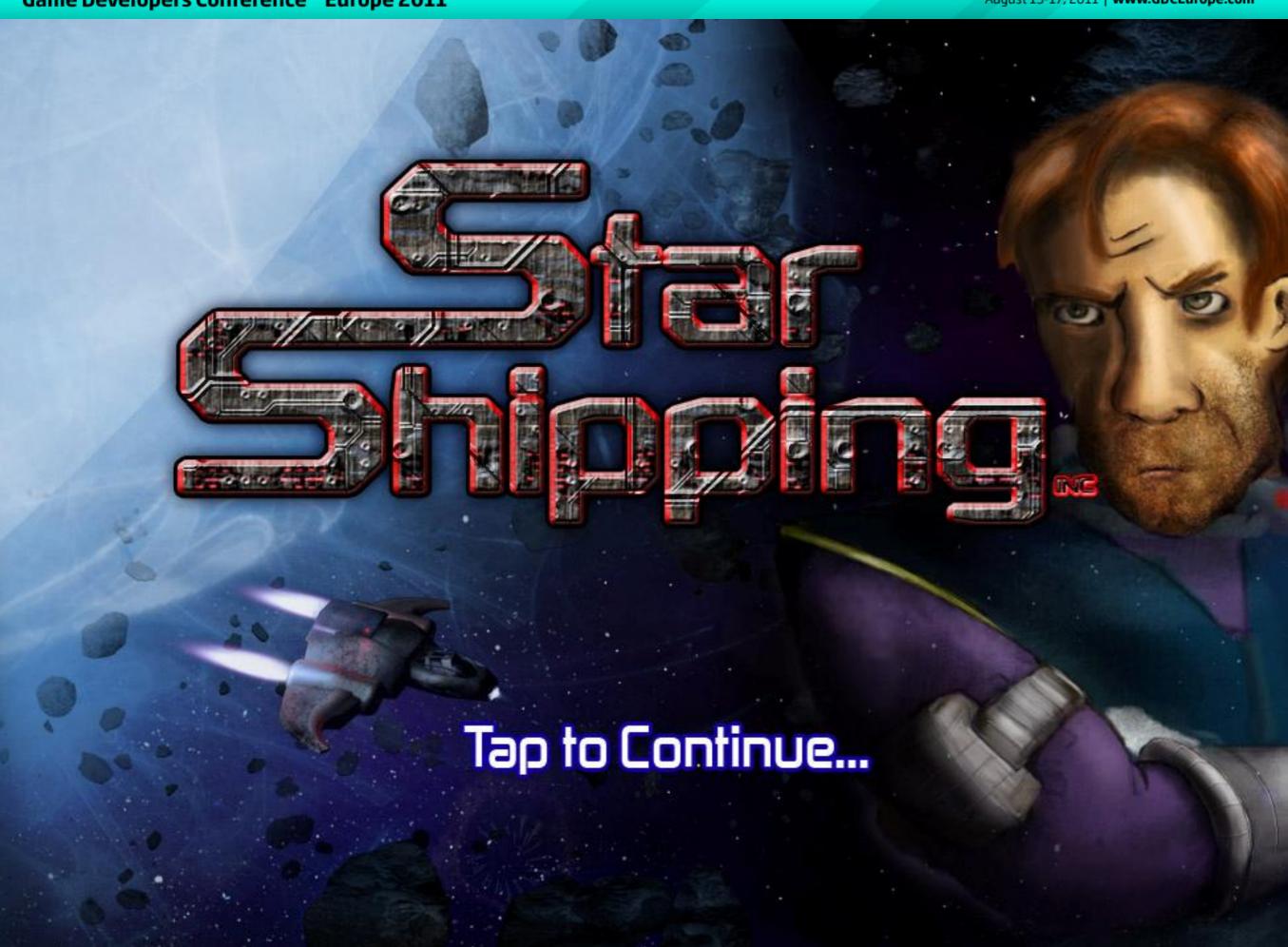

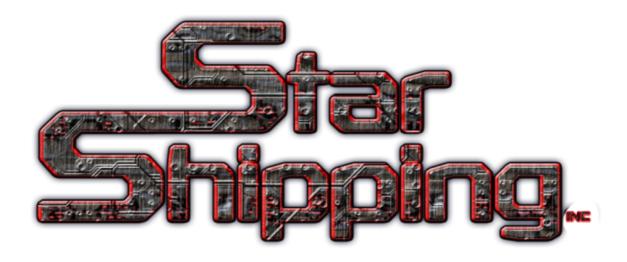

Space Strategy game

Travel between planets, trade to get rich, battle space monsters.

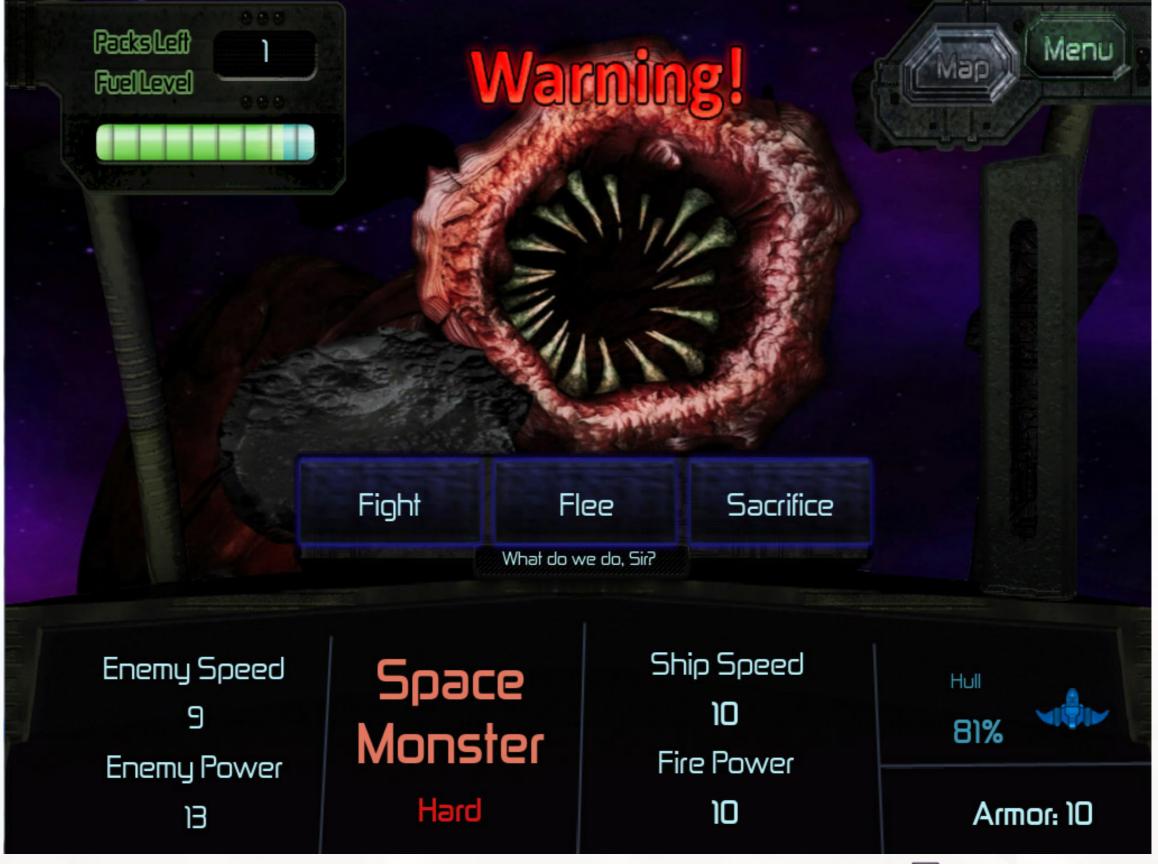

#### Mobile version demo

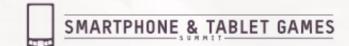

### The challenge:

Make a full game in only ONE MONTH

#### **Side Quests**

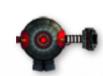

Cross platform in full HD

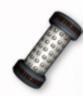

Something people would pay to play (not a free game)

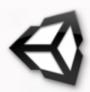

Wanted to learn Unity3D

#### **Available assets:**

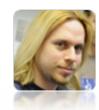

1Programmer

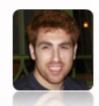

1 Artist

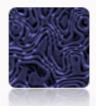

0.1 Musician

### **Cross-platform Design**

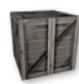

We decided to only use touch for gameplay

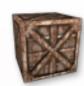

Used accelerometer, but just for eye candy.

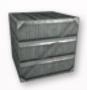

Choose your battlefield — some genres translate better then others between platforms

### **Cross-platform Design**

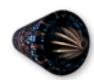

Cross platform coding practices

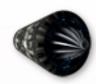

Platform Dependent class

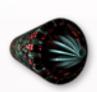

Different features per platform (Mouse VS Accelerometer, Ads, In-app purchases)

# Examples of interfaces from other games

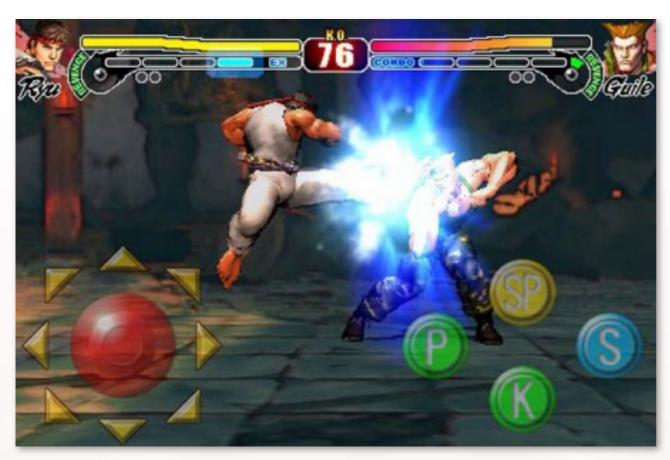

Two joysticks (Yuck)

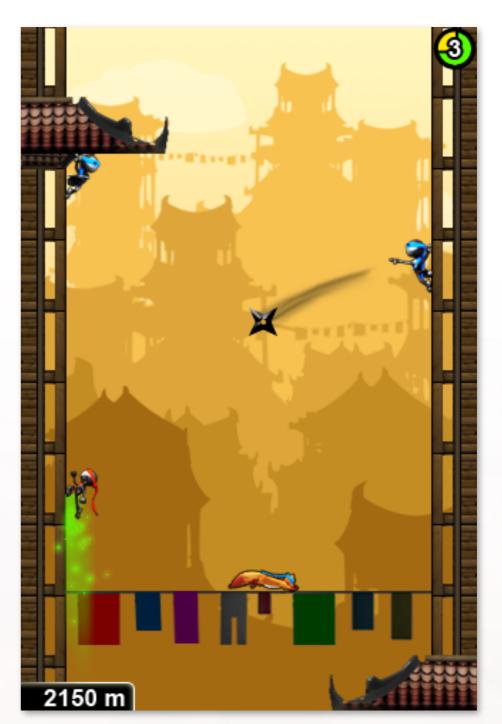

Touch == Click

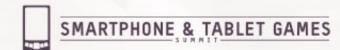

## Porting example

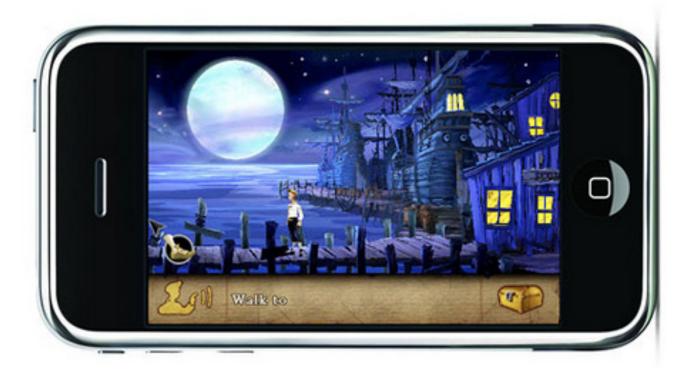

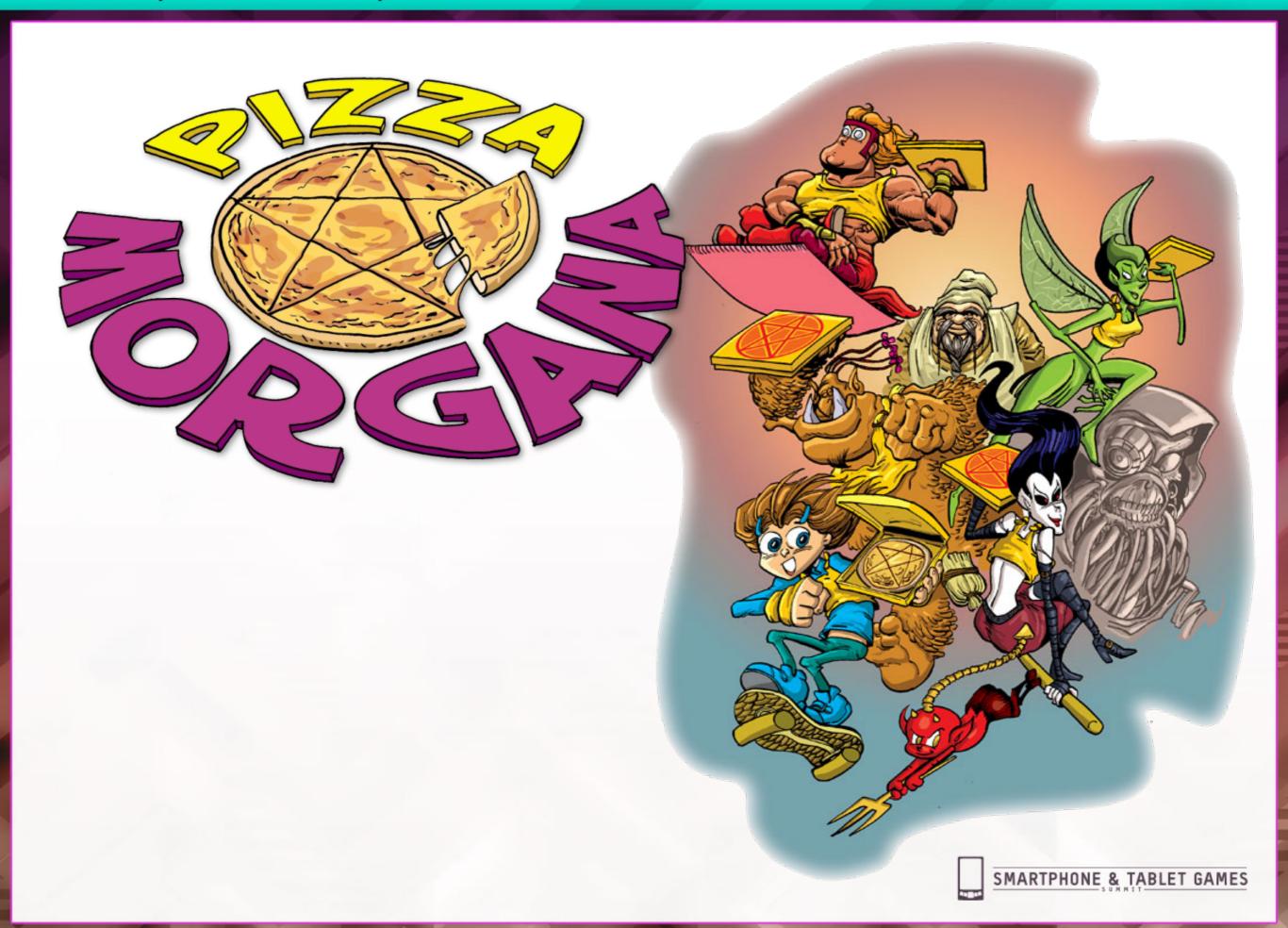

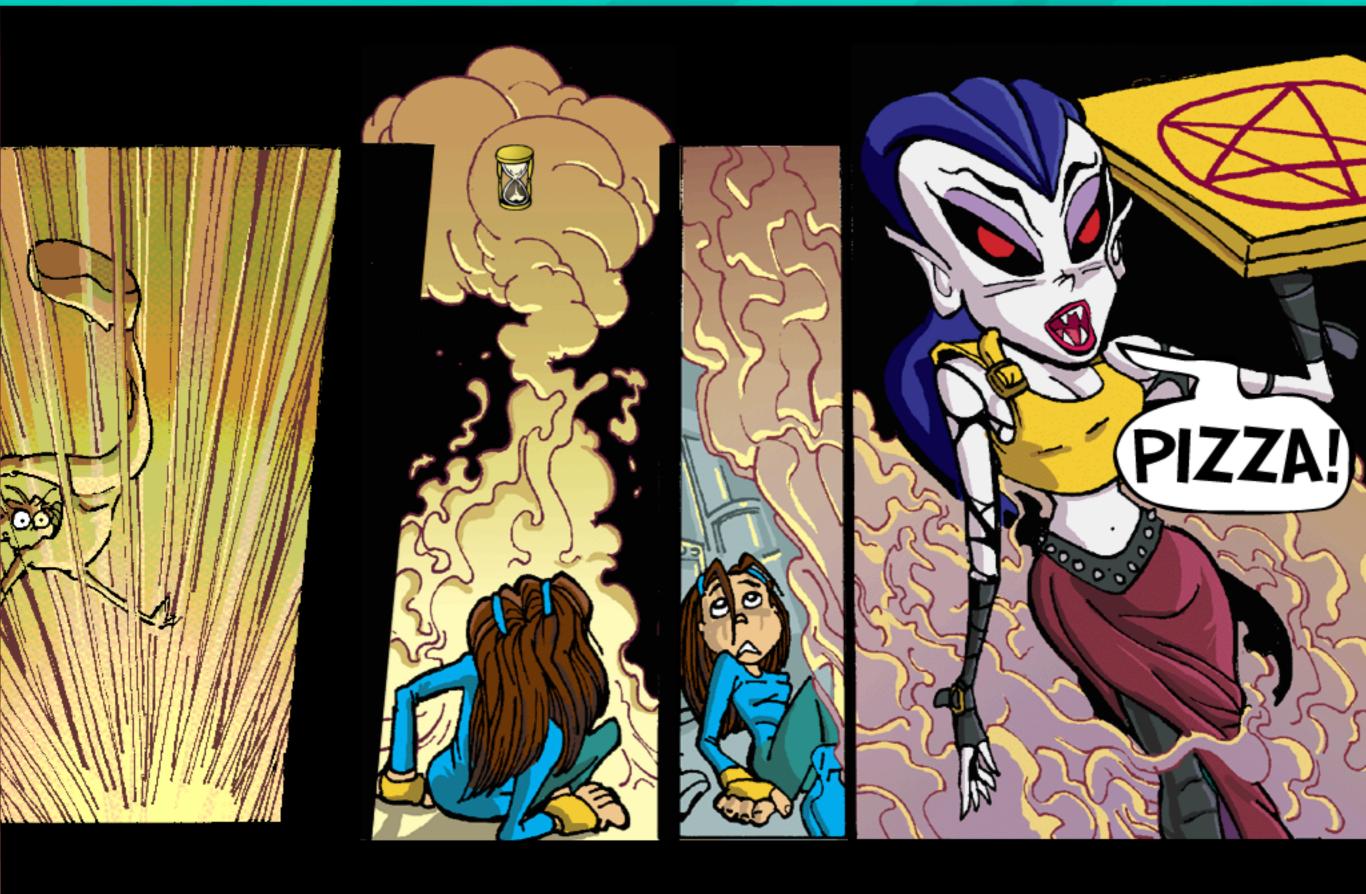

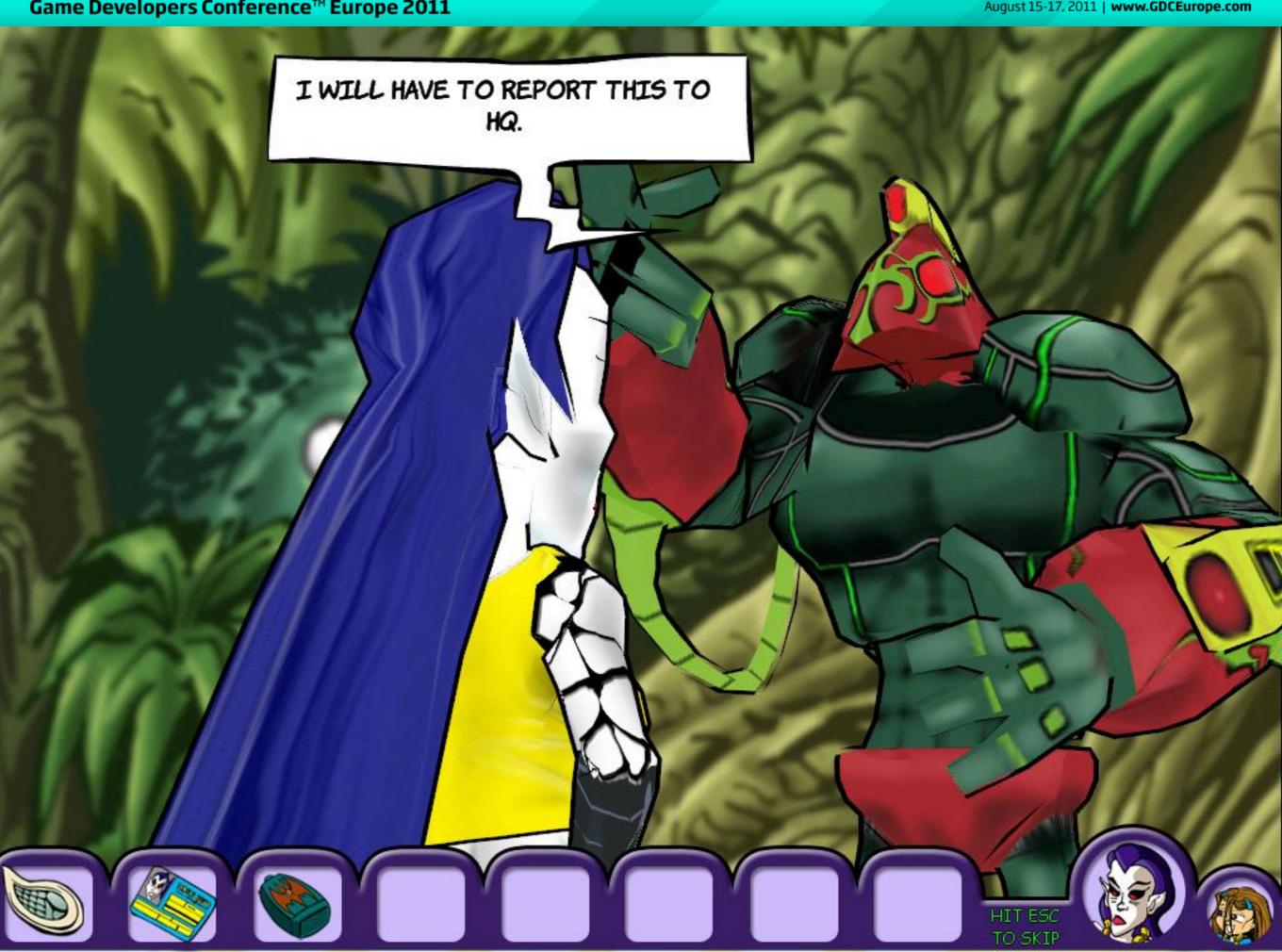

DARK, LARGE AND SCARY
WITH ALL SORTS
OF TUBES COMING OUT
OF ITS BODY.

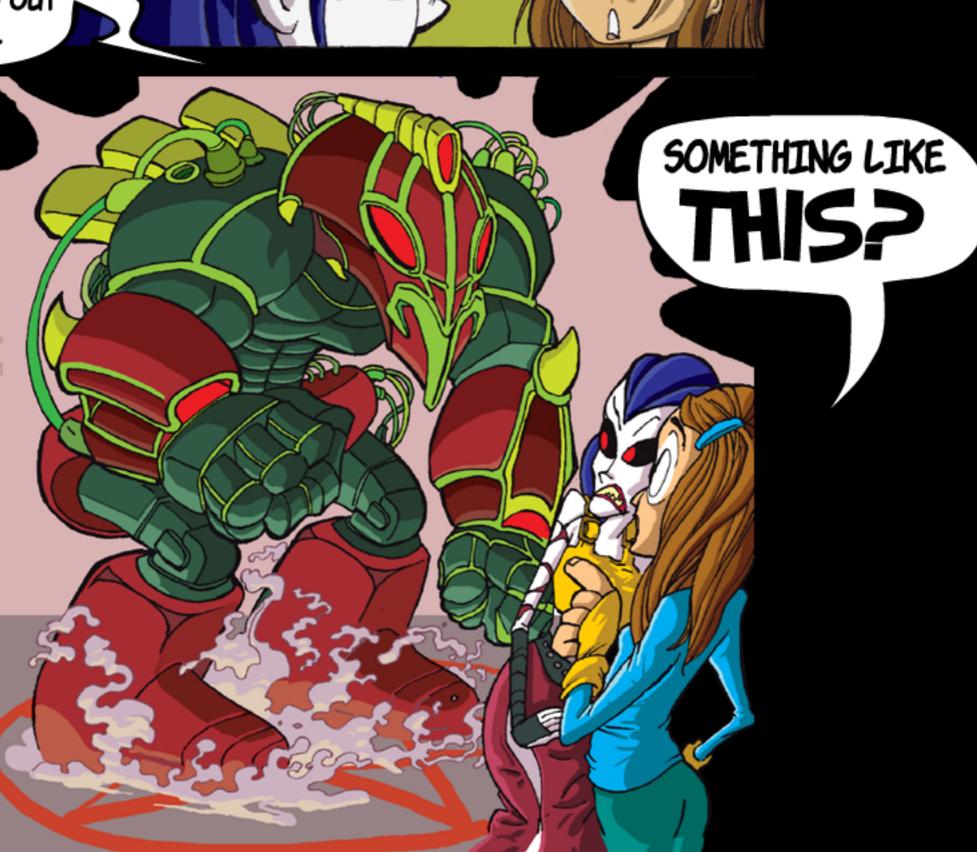

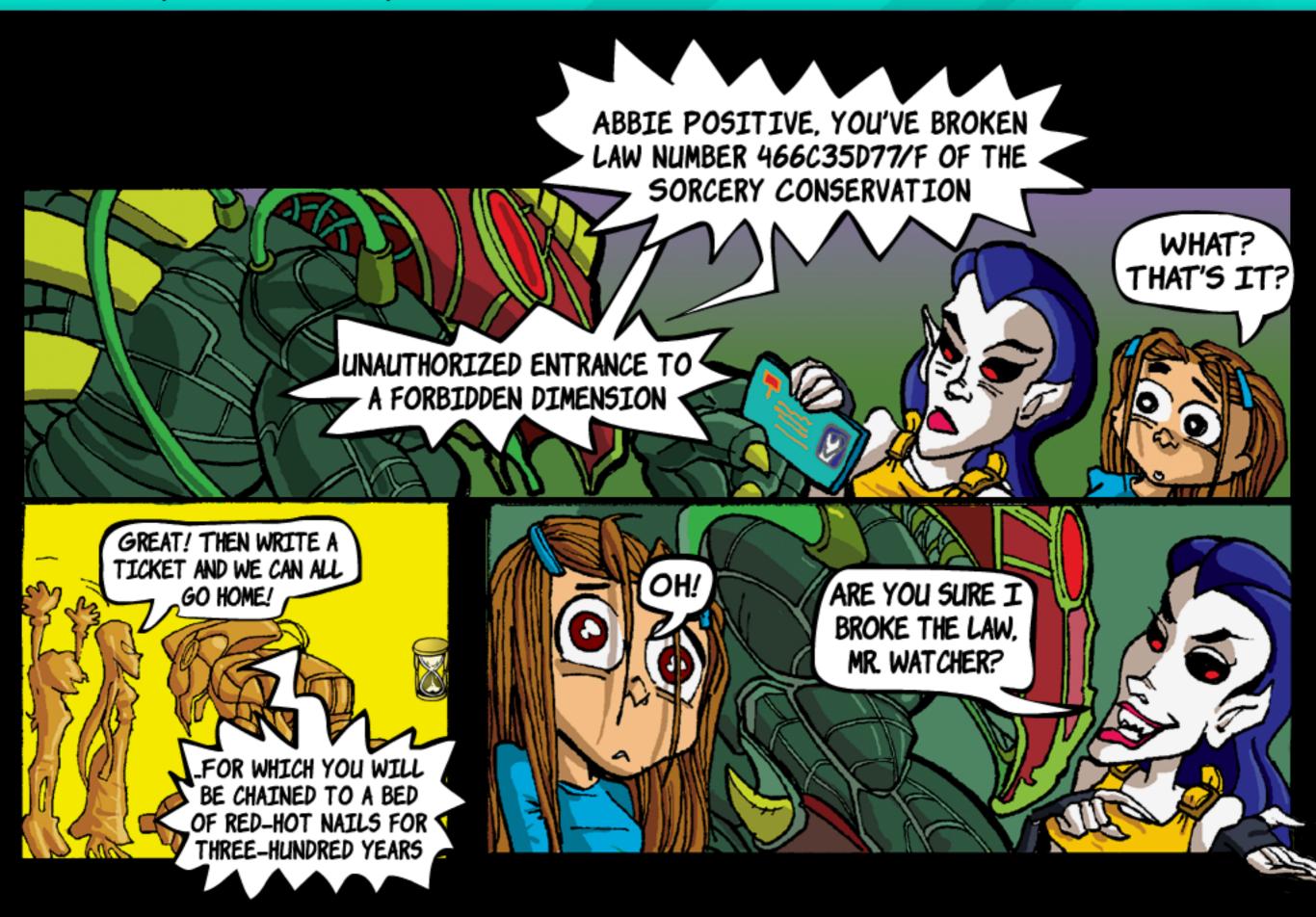

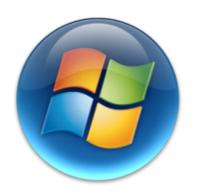

#### **PC Version**

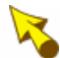

Left click perform actions and switch to next one

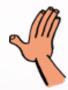

Right click changes actions

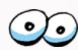

Mouse over stuff changes icon

#### PC Version Video

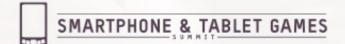

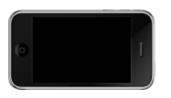

#### **Mobile Version**

Touch replaces left click

Coin Interface can replace right click

Hot spots can replace mouseover

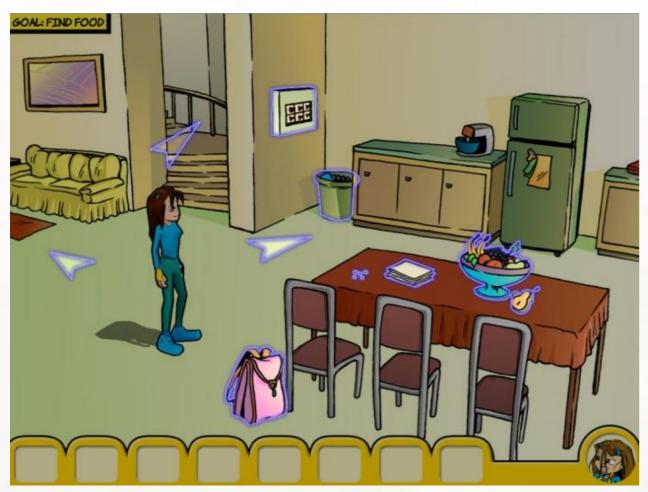

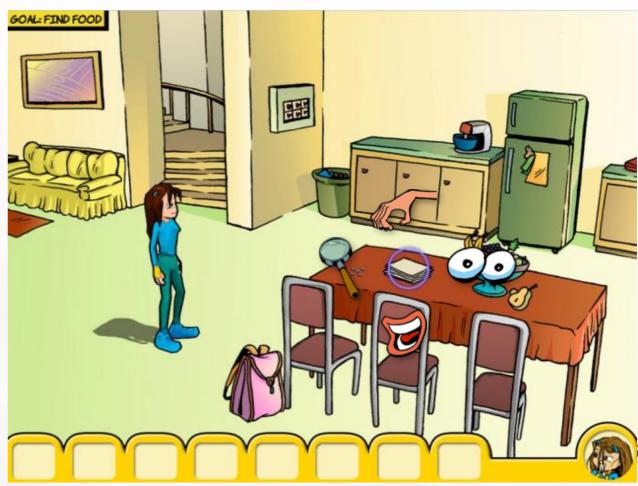

# Technical tips for Unity3D development for mobile when switching from PC

- Check out mobile compatible features (Don't use them if they don't exist - LCD)
- No terrain before version 3.4
- No post-effects in full frame yet.

# Technical tips for Unity3D development for mobile when switching from PC

- Low poly (40K in total)
- Minimize draw calls.
- Use relevant addons like EZGui and SM2

#### Conclusions

- Plan for Most Common device capabilities.
- Consider Technical limitation of mobile Early.
- Use cross platform tools and engines like Unity.
- Be prepared to make sacrifices.

Thank you!

Any questions?

Email me: Oded@corbomitegames.com

# I'll be outside for more questions. (and demos)

It would be EXCELLENT if you fill out evaluation card.

Email me:

Oded@corbomitegames.com